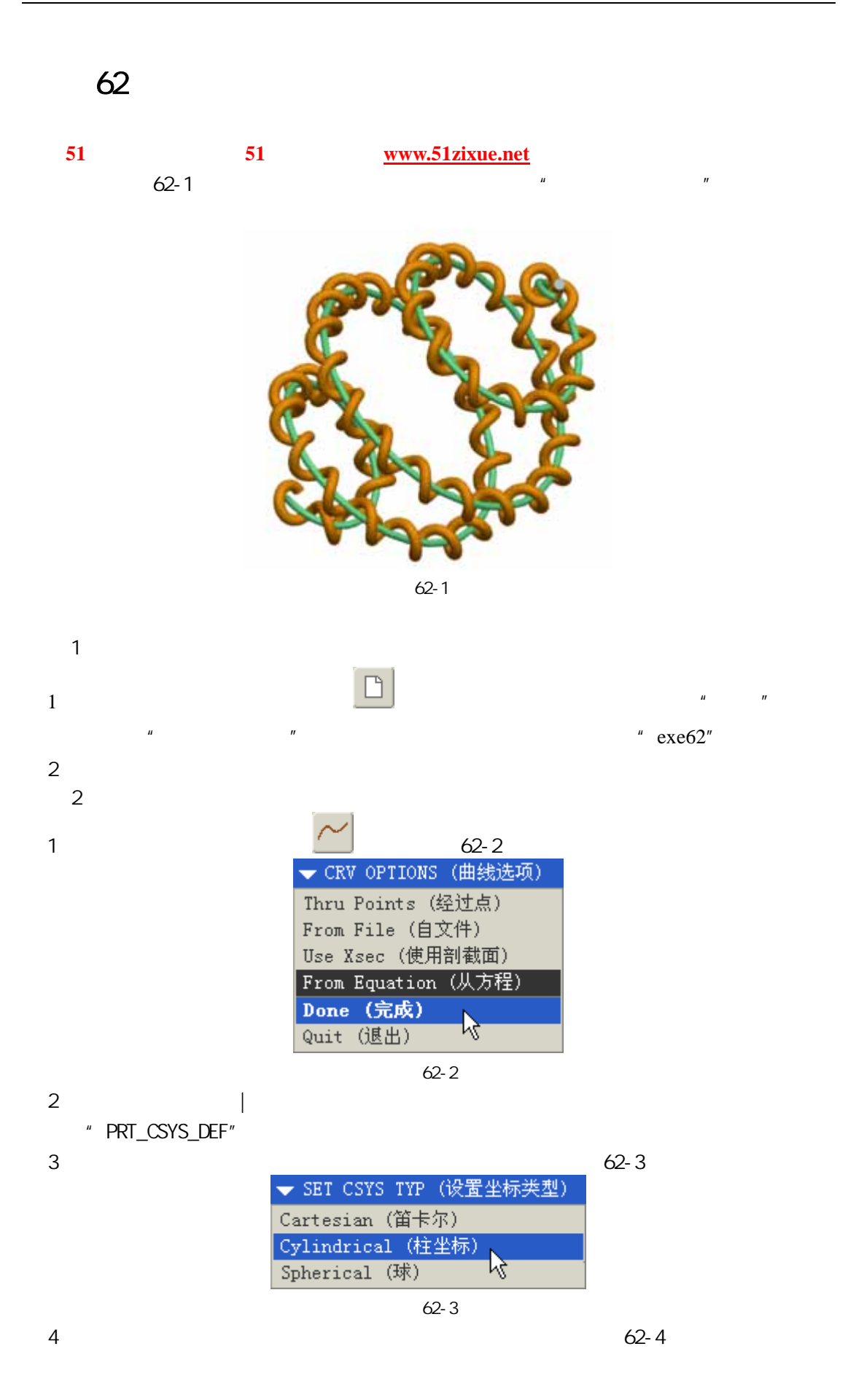

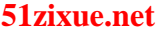

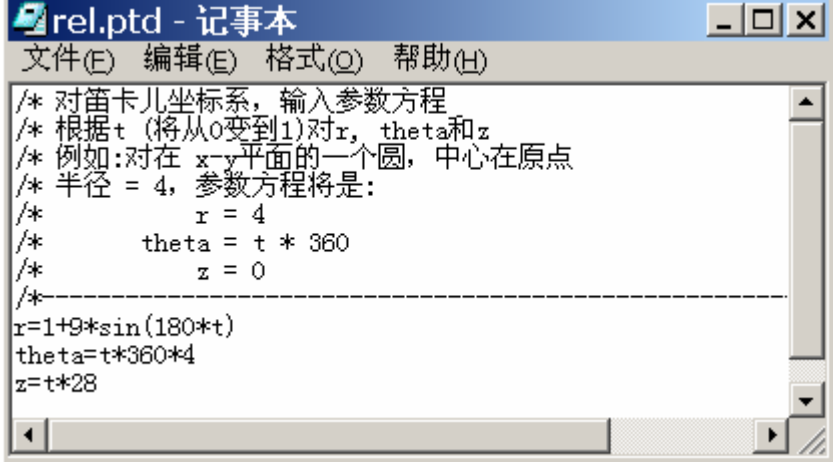

 $62 - 4$ 

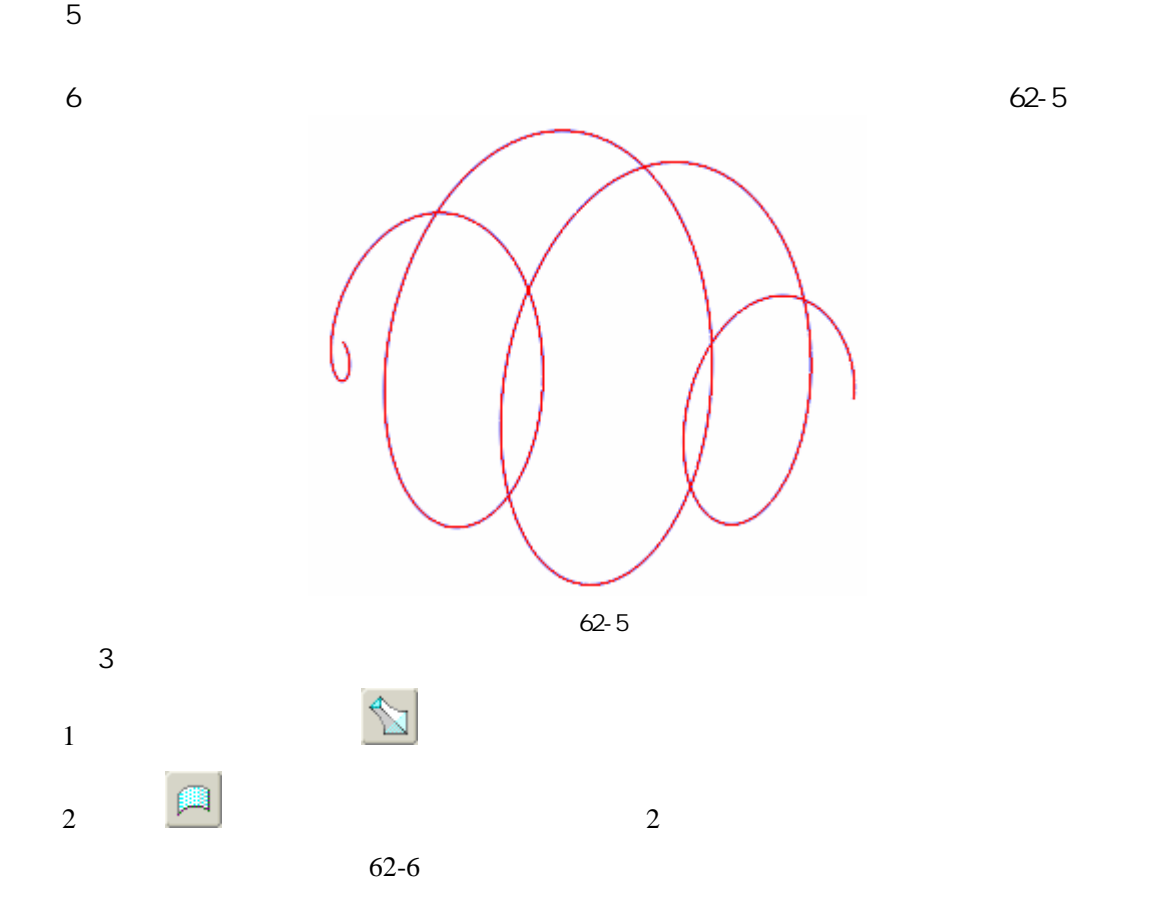

51 www.51zixue.net **51zixue.net** 

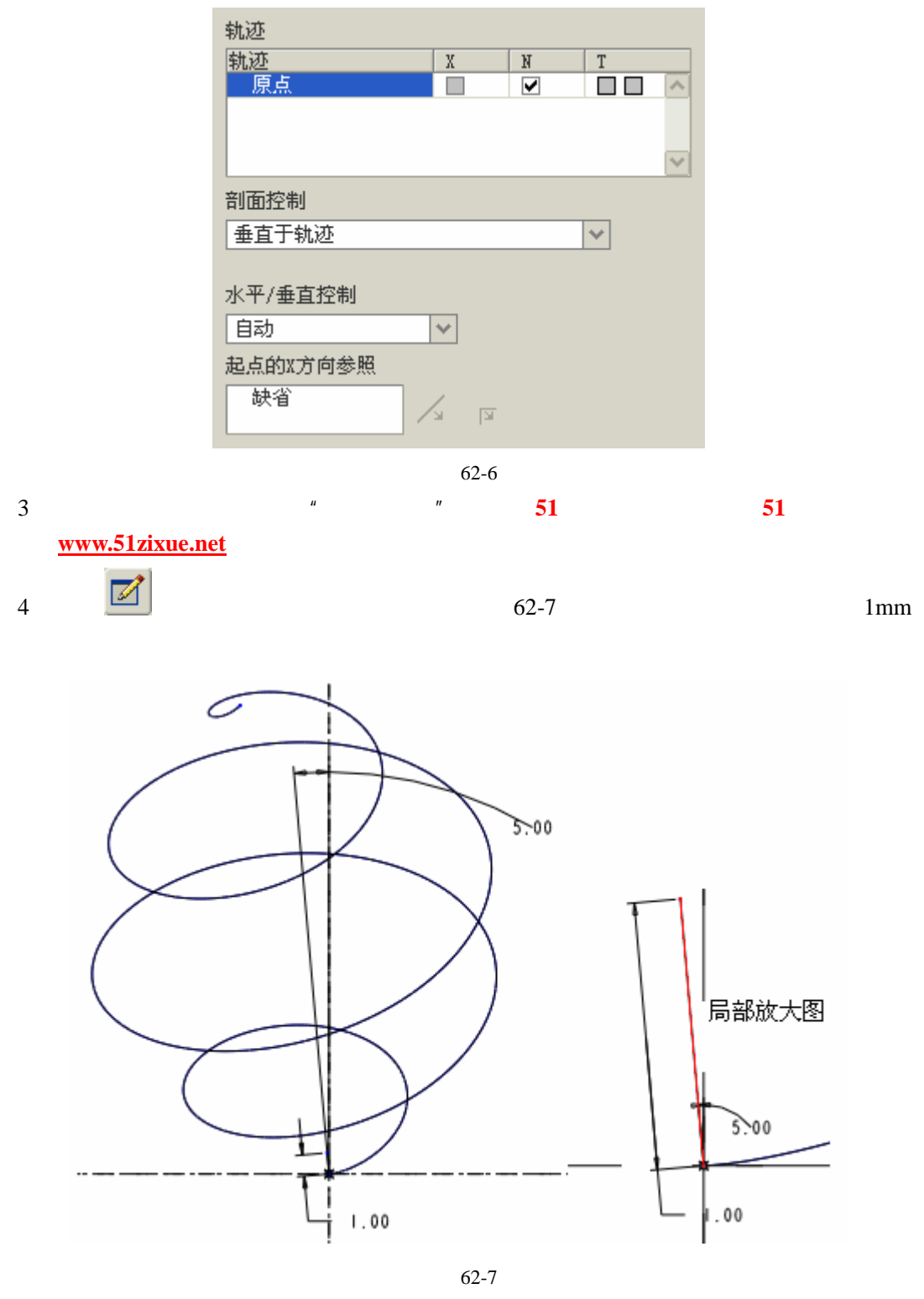

 $5\frac{1}{2}$ 

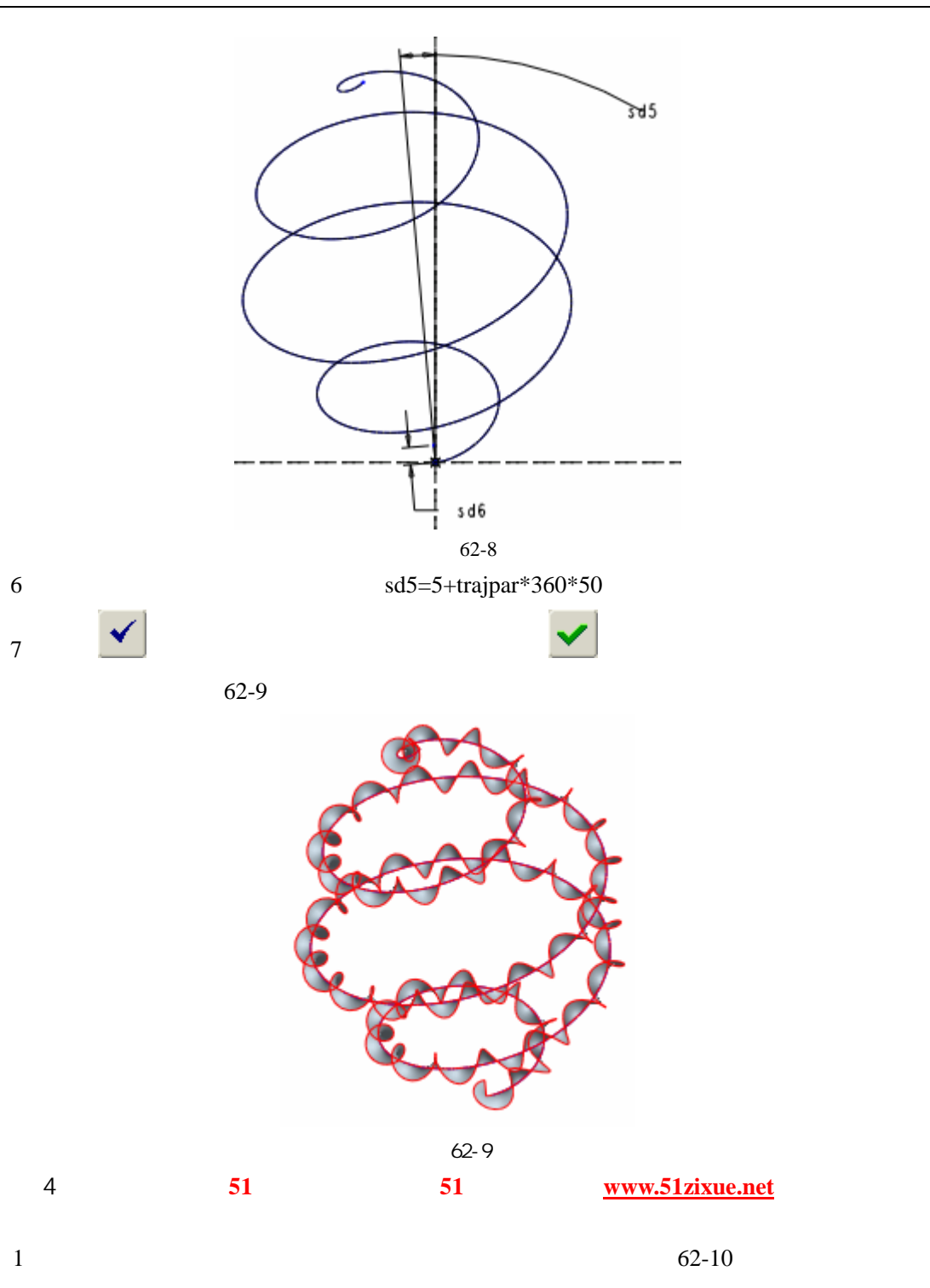

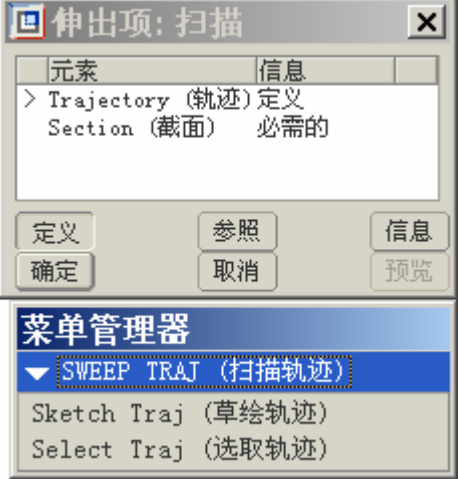

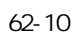

 $2$ 

 $3 \t 62-11$ 

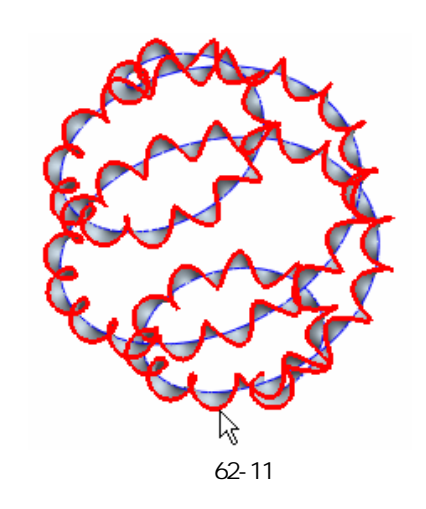

4) 绘制如图 62-12 所示的一个圆作为扫描截面。

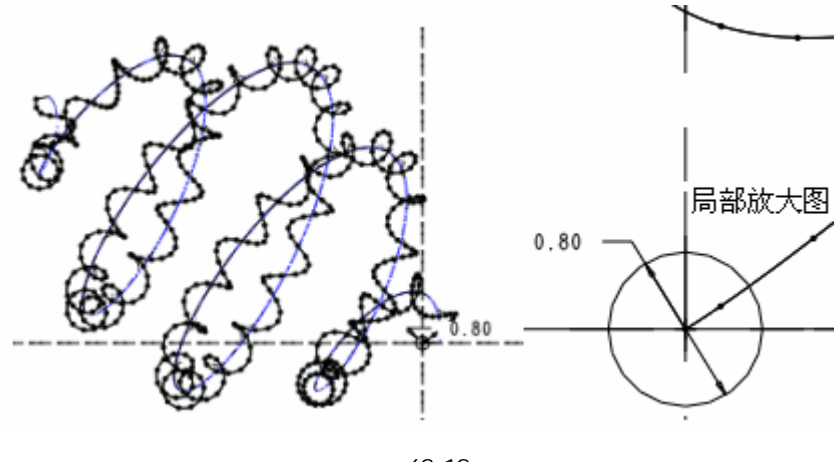

图 62-12

 $\overline{\phantom{a}}$ 

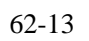

51 www.51zixue.net **51zixue.net** 

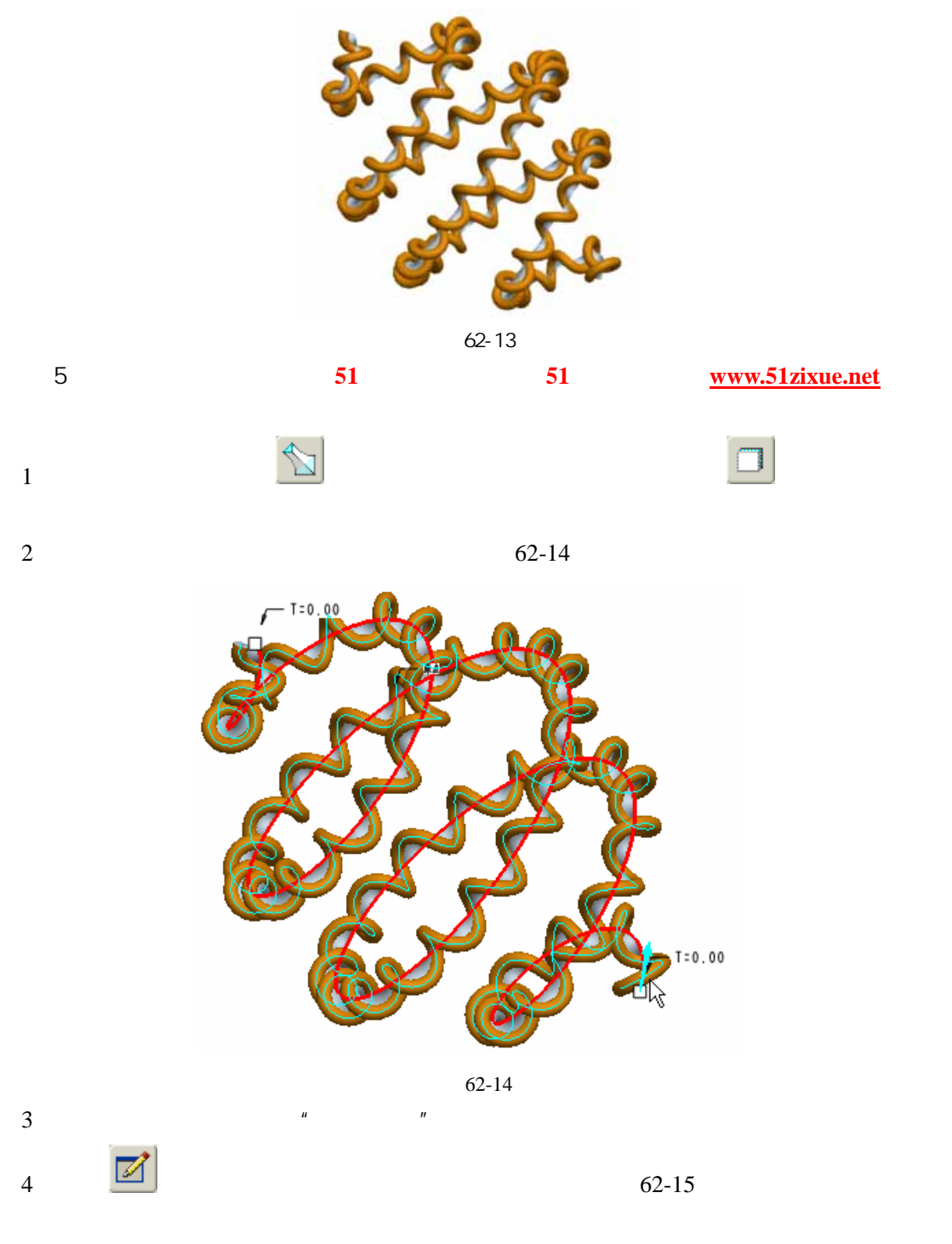

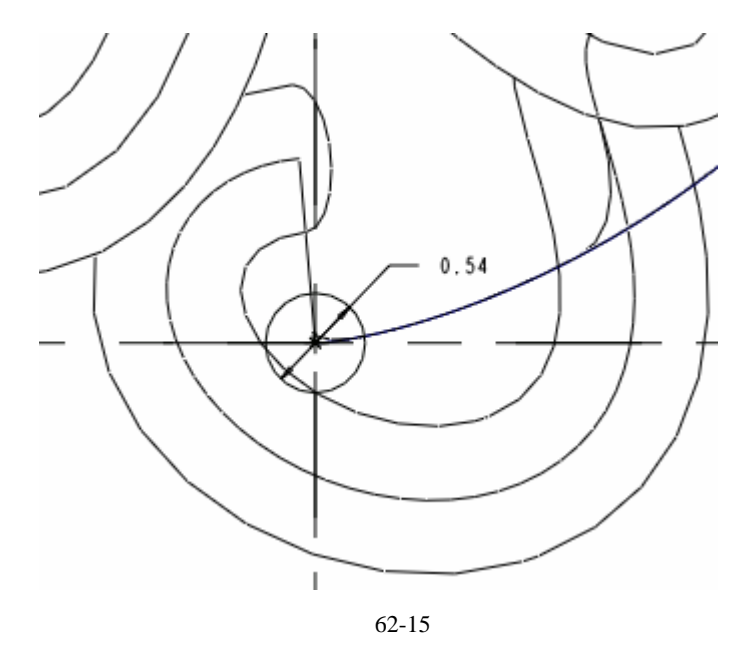

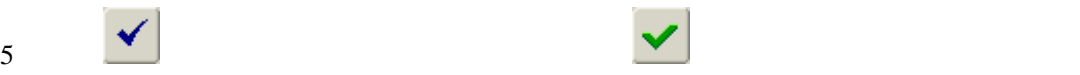

 $62-16$ 

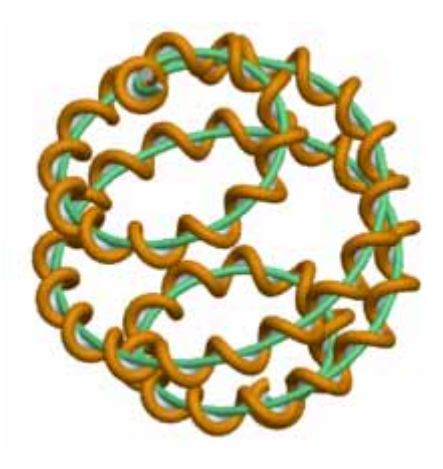

图 62-16

步骤 6 保存文件 **51** 自学网版权所有 **51** 自学网网址 **www.51zixue.net** 作者:周四新